# RunMC v3.1 C++ object-oriented framework for Monte Carlo models (for Linux and Windows)

## S.Chekanov (ANL)

October, 11 2004

**HERA-LHC** workshop (CERN)

## Introduction

- A analysis framework to run most popular Monte Carlo model (PYTHIA, HERWIG, ARIADNE, CASCADE, LEPTO, AROMA)
- Good for validations, tuning, comparisons, calculations of correction factors (hadron-to-parton corrections etc.)
- Use modern C++ libraries CLHEP
- Fully integrated with the ROOT analysis environment

(See introduction to RunMC 2.1, June 2, 2004, HERA-LHC workshop)

#### Plan of this presentation - discussion of new features:

- 1) Physics project (RMC) files
- 2) Histogram and steering card editors
- 3) Root Tree (Ntuple) analyzer
- 4) 2D histogram option
- 5) Platform independence

## **Physics project files**

Physics project (of any complicity) can be packed to a single "RMC" file

Example: "jets\_LHC.rmc" - zipped "proj" directory with several files:

- 1) steering MC files set MC parameters
- 2) user calculation functions: user-ini, user-run, user-end, user-select
- 3) jets\_LHC.mc file to update RunMC GUI & histogram definitions
- 4) a few (optional) files ..

Using the file selection dialog on RunMC GUI, a user can load this project file RunMC automatically:

- · unzips this file
- recompiles all MC models using user functions
- inserts steering parameters / MC initialization files
- updates RunMC GUI, histogram definitions etc.

in ~ 1 min, a complete analysis framework is ready

## **Physics project files**

- After loading RMC file, a user can modify the project
  - Set different MC, parameters, histograms etc...
- Using option "save RMC project", RunMC GUI archives the project and copies it to "archive" directory. Used in the presentation by S.Magill

#### Presently available:

default.rmc dis\_kinematics.rmc charm dis.rmc dis\_strange.rmc jets HERA.rmc jets\_LHC.rmc invariant\_mass.rmc event shapes.rmc

No any MQ settings and physics calculations. Only dummy functions DIS kinematic variables for HERA (Q2,x, etc), SC Studies of D\* cross sections in DIS (HERA), SC Strangeness production (cross sections for K0s, Lambda's etc), SC Jets at HERA using longitudinally-invariant KT algorithm (Breit frame), SC Jets at LHC using the longitudinally-invariant KT algorithm (Lab. frame), SC jets+charm\_LHC.rmc /Jets at LHC using + charm production(Lab. frame), SC Invariant masses of two particles in e+e-, SC **Event shape studies, SC** 

"Jets ET spectra at LHC" (WG2)

http://www.desy.de/~chekanov/runmc

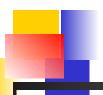

## Loadable physics analysis projects (RMC)

Do you need different output, event record, MC tunning, histograms, external calculations (except for those included to RunMC)?

Make a new RMC file and load it to RunMC

(and sent to chekanov@mail.desy.de to put on the RunMC web)

#### Advantages of RMC project files:

- Very easy to share complicated calculations
- Platform independents
- Small size typically each RMC file < 22k Bytes, since main calculations (jet/event shapes algorithms etc..) are inside the RunMC
- No need to recompile the RunMC if you need to change histograms, binning,
   MC output, MC settings etc.

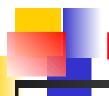

## **Histogram/steering cards editors**

Allows to create / edit histograms or steering cards for each MC using spreadsheet-like GUI interface:

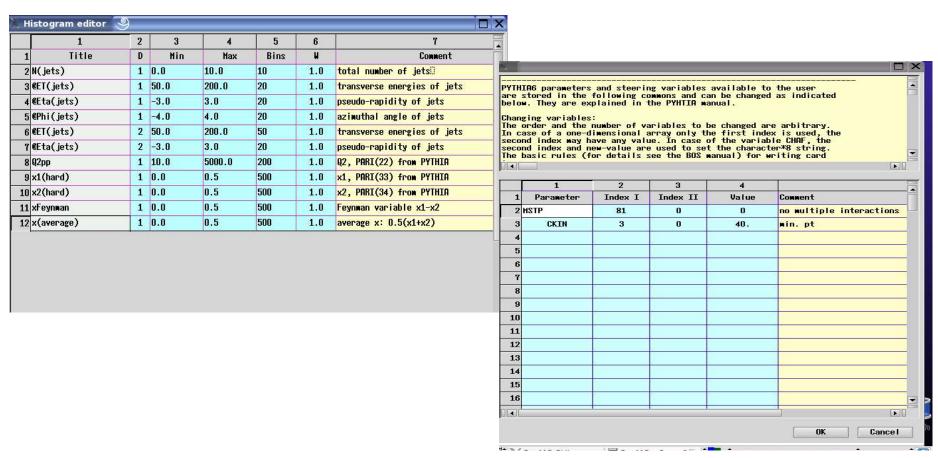

#### **RunMC 3.1 GUI**

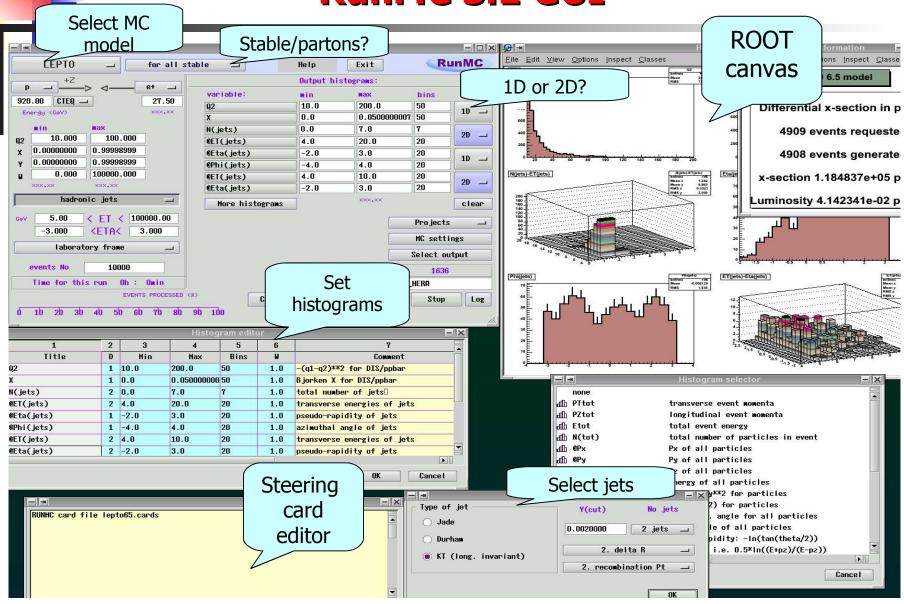

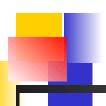

## Main features (v3.1)

RunMC can create ROOT trees

#### (ntuples)

- Events can be analyzed exactly as as for usual MC runs:
  - Significantly faster
  - Use RMC project files do this

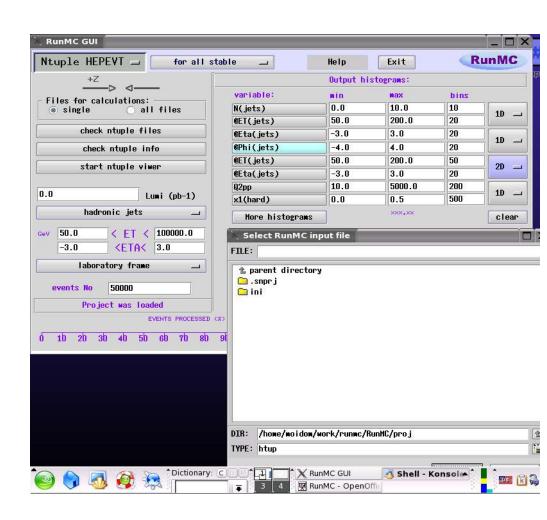

## **New features: 2 ways to fill histograms**

1) Generate events and fill histograms (0.007 sec / event)

#### Alternatively:

1) Generate events and save event record in ROOT tree 2) Run over the ROOT

project file (~ 17 times faster than to generate event & fill

histogram)

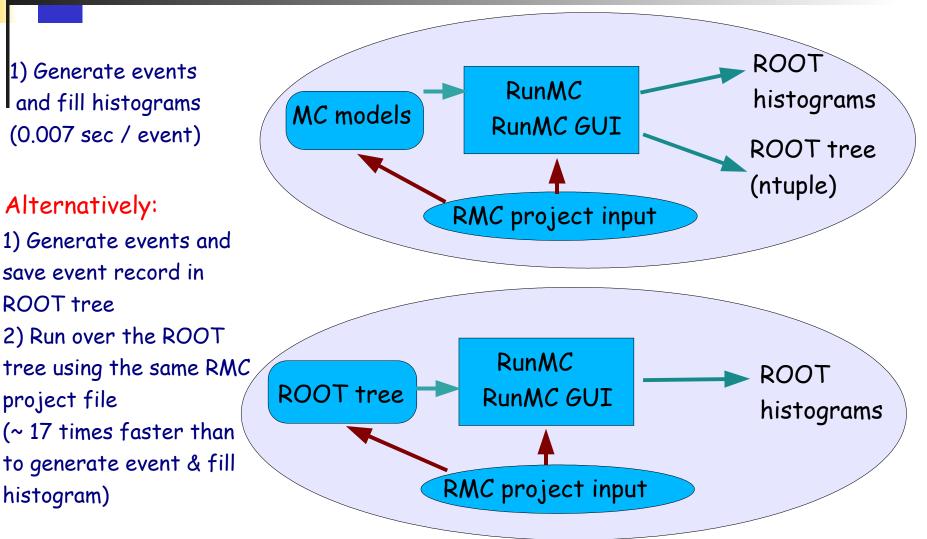

#### Useful to validate physics project files

## **New features: 2D histograms**

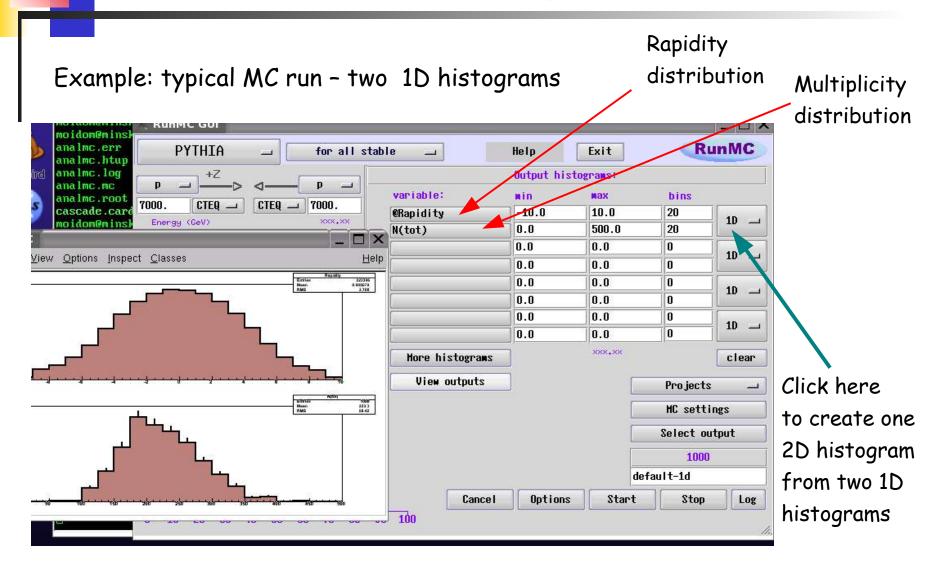

## **New features: 2D histograms**

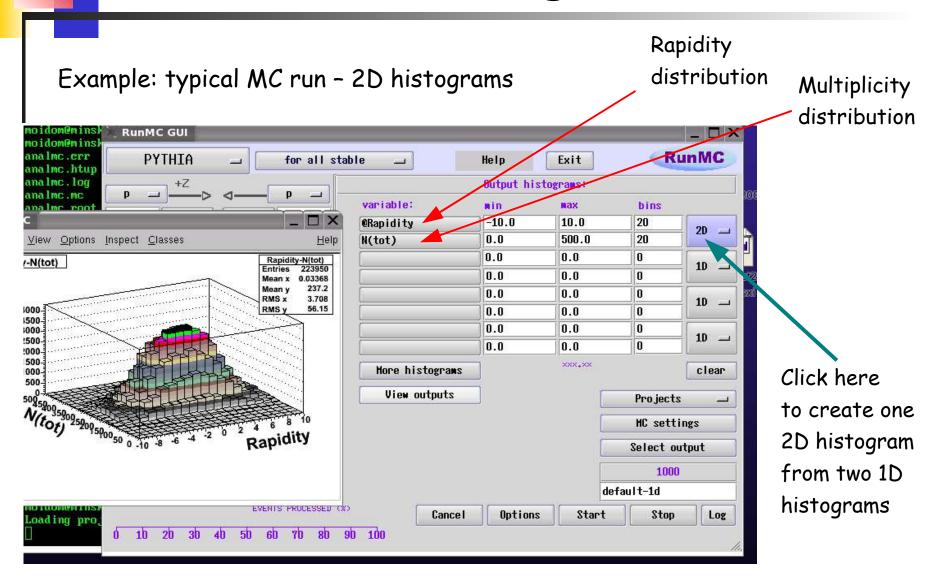

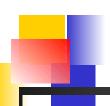

## **RunMC for Windows/Cygwin**

#### RunMC consists of 2 independent parts:

- ROOT/C++ -based executables (combined with FORTRAN MC)
- RunMC GUI presently based on Wstudio C++ classes, but can be written in JAVA, QT. GTK etc..or ROOT GUI classes
  - Does not depend on the core of the RunMC

#### Presently, in addition to Linux, RUNMC is available under Windows/Cygwin:

Cygwin is necessary to have necessary working environment for ROOT & FORTRAN MC (bash, X11, g++, g77, make)

However, RunMC GUI is completely independent of Cygwin and X11 since it uses Wstudio DDL libraries

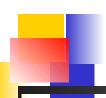

## **Comparison with JetWeb**

#### Main difference:

JetWeb - like PowerPoint running on a remote server, user can load/upload files ppt files, but do not have a full control over calculations:

- current focus jets and heavy flavor production (RunMC no restriction)
- only PYTHIA and HERWIG (6 models in RunMC)
- includes data for tunings (RunMC has no experimental data)

RunMC - is designed to run on every desktop, but loadable RMC files with physics calculations can be easily shared between users:

- ANY calculations
- flexibility and full control over program
- no heavy maintenance (but RMC files should be "certified" by someone!)
- No data less power compared to JetWeb for MC tuning

## Summary

#### RunMC version (v3.1) and user manual (v1.4):

http://www.desy.de/~chekanov/runmc

#### Can be done in future:

- add RAPGAP model
- HzTOOL can be converted to use with RunMC (as RMC project modules)